## **Perspectium Logs**

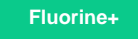

Perspectium log entries are listed under **Perspectium** > **Control and Configuration** > **Logs**. In the **Logs** module, you can view details on what logging was done within the past 24 hours to help you troubleshoot and debug issues with the application.

For more information on Perspectium logs, see [enable debug logging](https://docs.perspectium.com/display/fluorineplus/Enable+debug+logging).

## **Similar topics**

- [Add ACL rules to Perspectium UI pages](https://docs.perspectium.com/display/fluorine/Add+ACL+rules+to+Perspectium+UI+pages)
- [Uninstall Replicator for ServiceNow](https://docs.perspectium.com/display/fluorine/Uninstall+Replicator+for+ServiceNow)
- [Attachments](https://docs.perspectium.com/display/fluorine/Attachments)
- [Stop/Start All Jobs](https://docs.perspectium.com/pages/viewpage.action?pageId=6096085)
- [Before/after subscribe scripts](https://docs.perspectium.com/pages/viewpage.action?pageId=6096998)

## **Contact Perspectium Support**

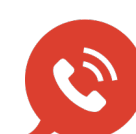

**US: [1 888 620 8880](tel:18886208880)**

**UK: [44 208 068 5953](tel:442080685953)**

**[support@perspectium.com](mailto:support@perspectium.com)**